Interacting with the Oracle Server

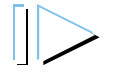

#### SQL Statements in PL/SQL

- – $-$  Extract a row of data from the database by using the SELECT command. Only a single set of values can be returned.
- – Make changes to rows in the database by using DML commands.
- –– Control a transaction with the COMMIT, ROLLBACK, or SAVEPOINT command.
- –— Determine DML outcome with implicit cursors.

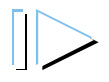

## SELECT Statements in PL/SQL

- Retrieve data from the database with SELECT.
- Syntax

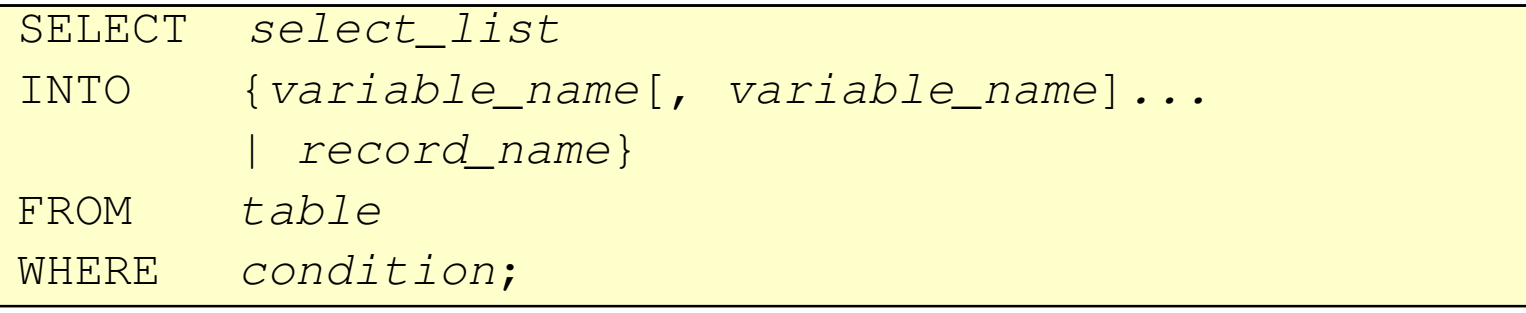

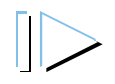

## SELECT Statements in PL/SQL

- The INTO clause is required.
- Example

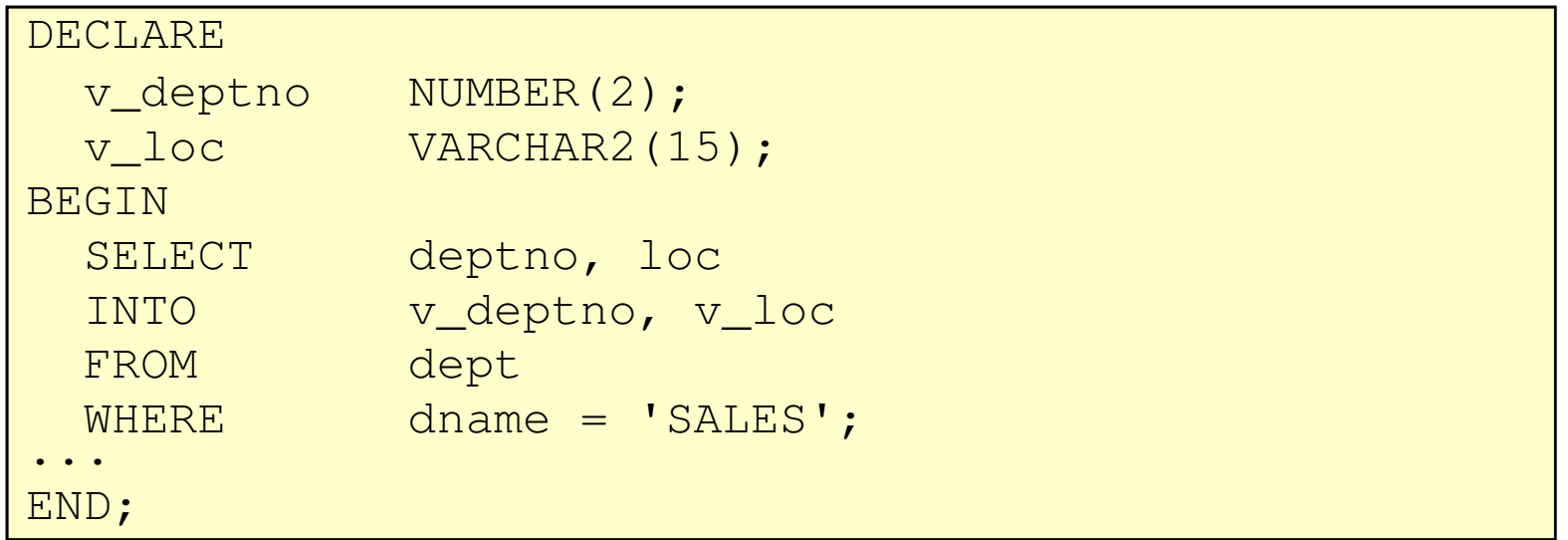

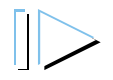

# Retrieving Data in PL/SQL

- Retrieve the order date and the ship date for the specified •order.
- $\bullet$ Example

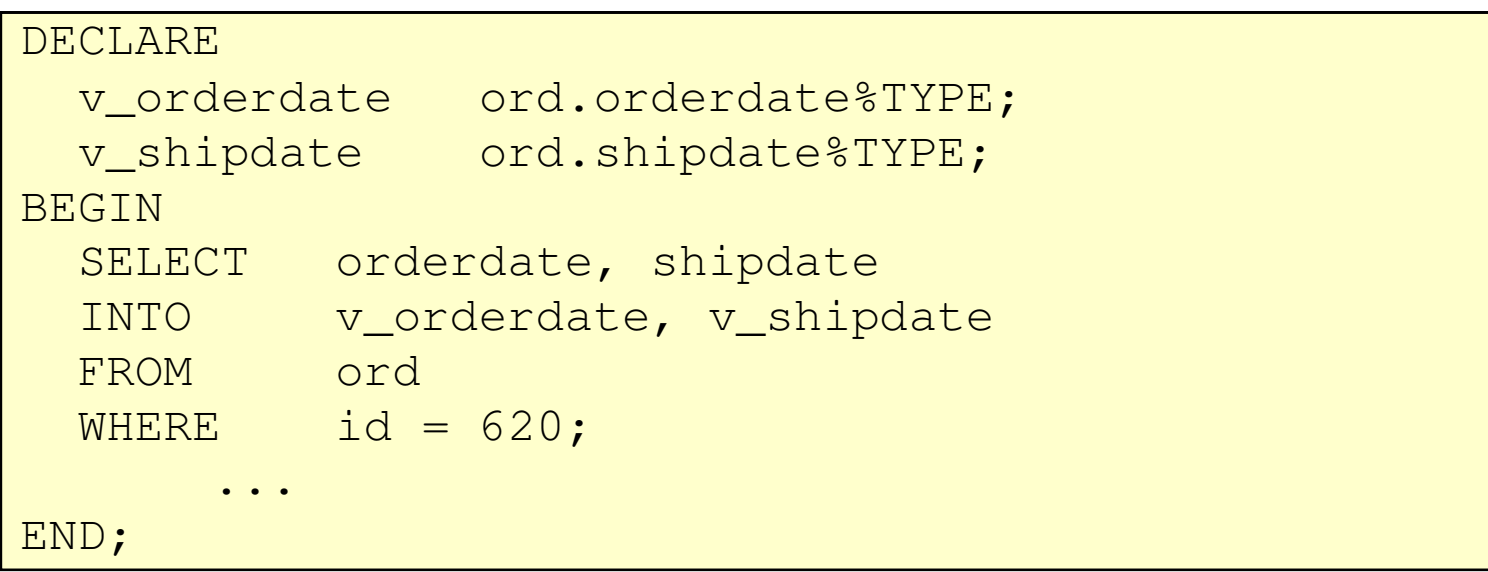

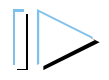

## Retrieving Data in PL/SQL

- Return the sum of the salaries for all employees in the specified department.
- Example

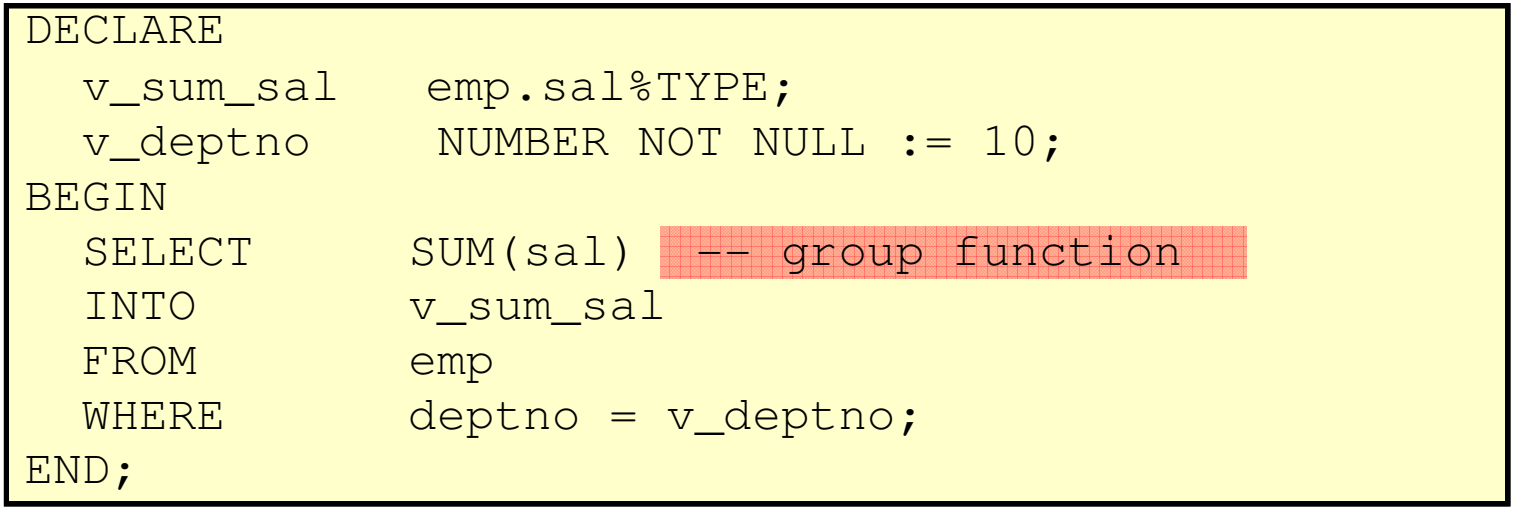

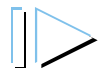

## Manipulating Data Using PL/SQL

- Make changes to database tables by using DML commands:
	- –— INSERT
	- and the state of the state
	- –— DELETE

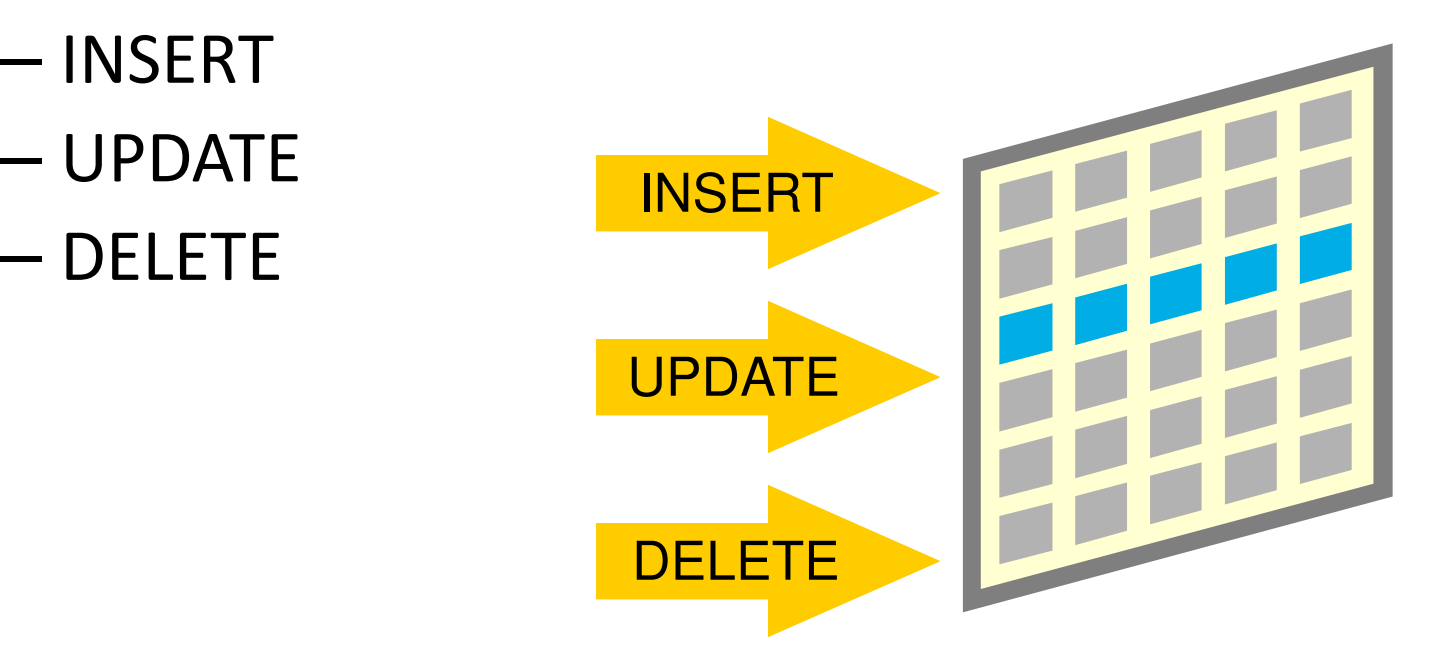

### Inserting Data

- Add new employee information to the EMP table.
- Example

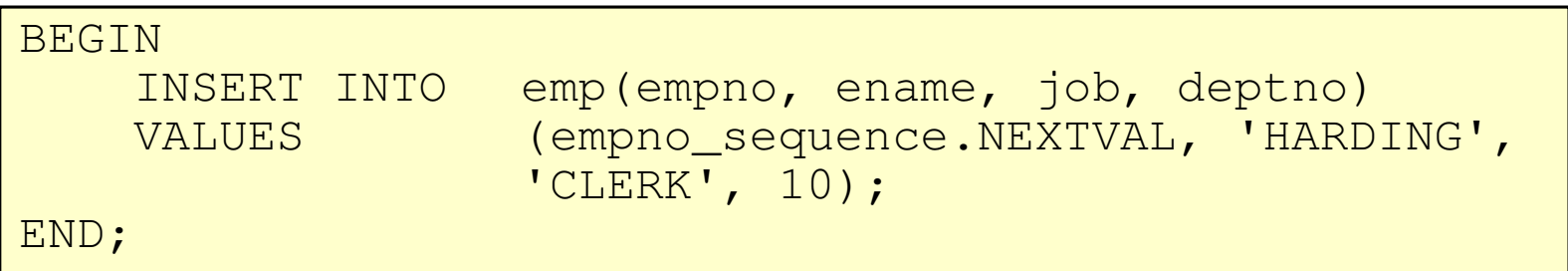

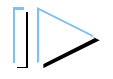

## Updating Data

- Increase the salary of all employees in the EMP table who are Analysts.
- Example

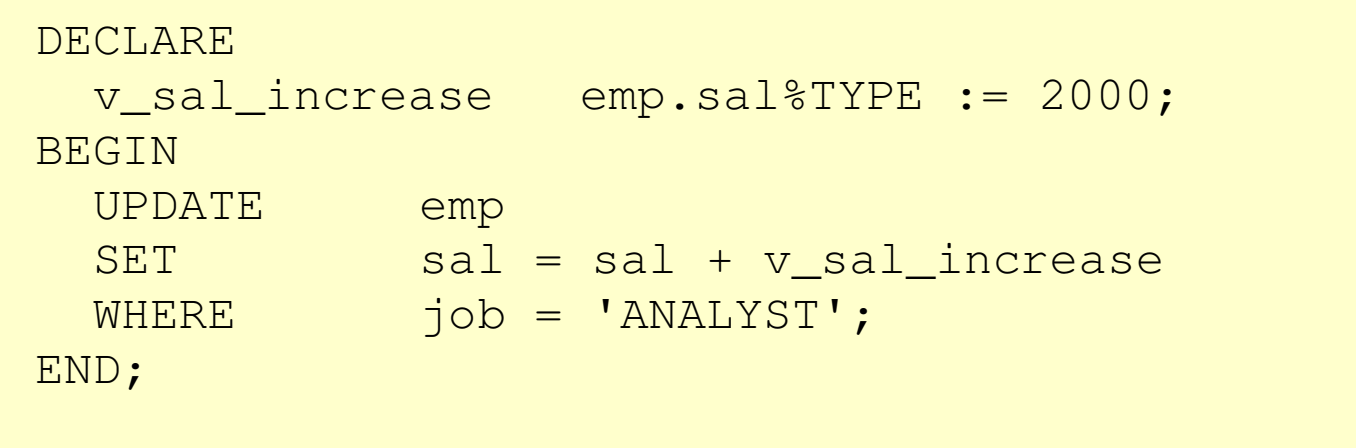

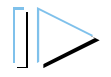

#### Deleting Data

- Delete rows that belong to department 10 from the EMP table.
- Example

```
DECLARE
v_deptno emp.deptno%TYPE := 10; BEGIN

DELETE FROM emp
WHERE deptno = v_deptno;END;
```
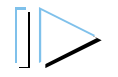

#### Naming Conventions

- –- Use a naming convention to avoid ambiguity in the WHERE clause.
- –- Database columns and identifiers should have distinct names.
- – Syntax errors can arise because PL/SQL checks the database first for a column in the table.

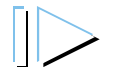

## Naming Conventions

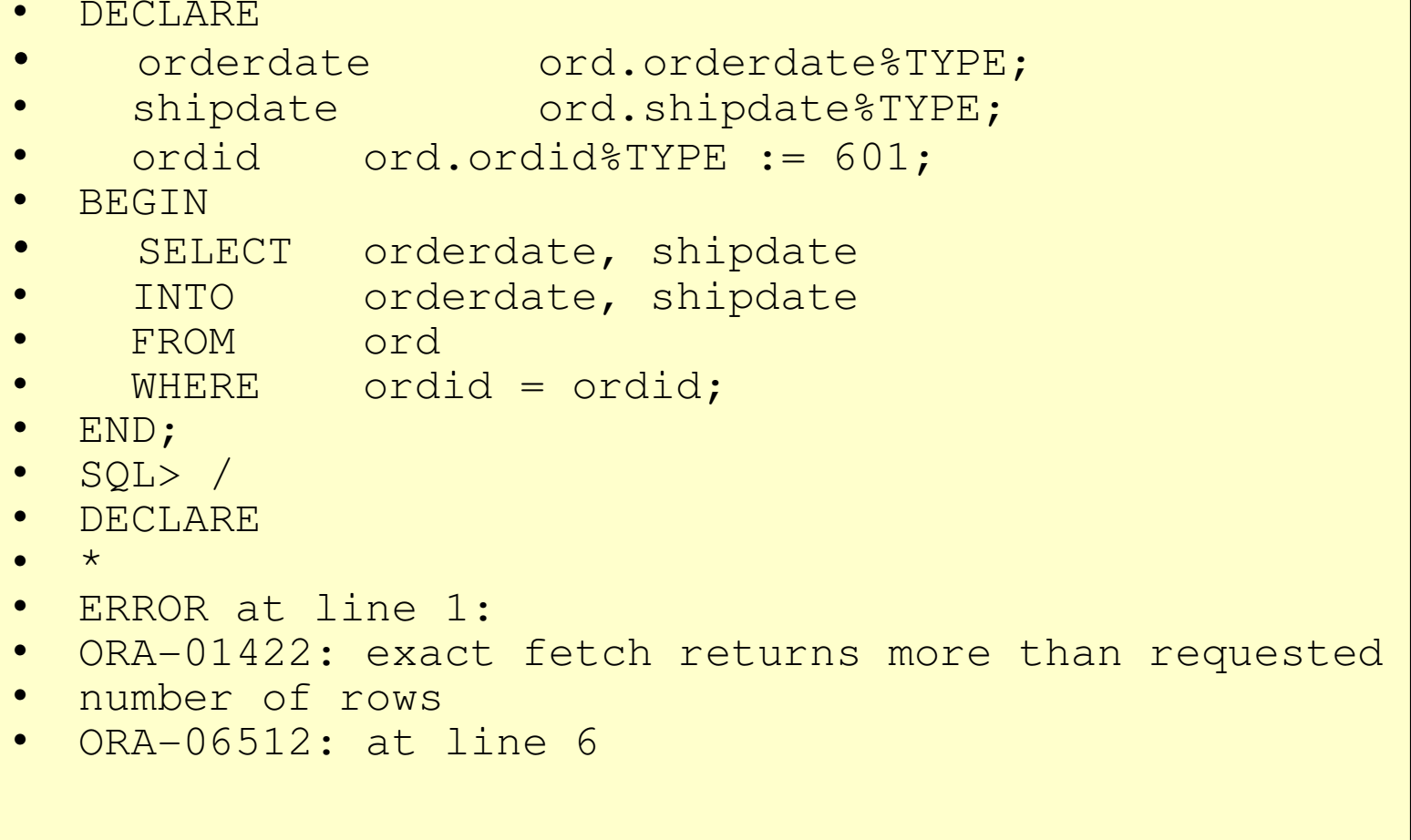

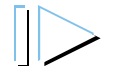

#### COMMIT and ROLLBACK Statements

- – $-$  Initiate a transaction with the first DML command to follow a COMMIT or ROLLBACK.
- Use COMMIT and ROLLBACK SQL statements to terminate a transaction explicitly.

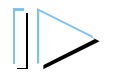

## SQL Cursor

- –A cursor is a private SQL work area.
- – $-$  There are two types of cursors:
	- Implicit cursors
	- Explicit cursors
- –– The Oracle Server uses implicit cursors to parse and execute your SQL statements.
- – $-$  Explicit cursors are explicitly declared by the programmer.

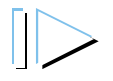

## SQL Cursor Attributes

• Using SQL cursor attributes, you can test the outcome of your SQL statements.

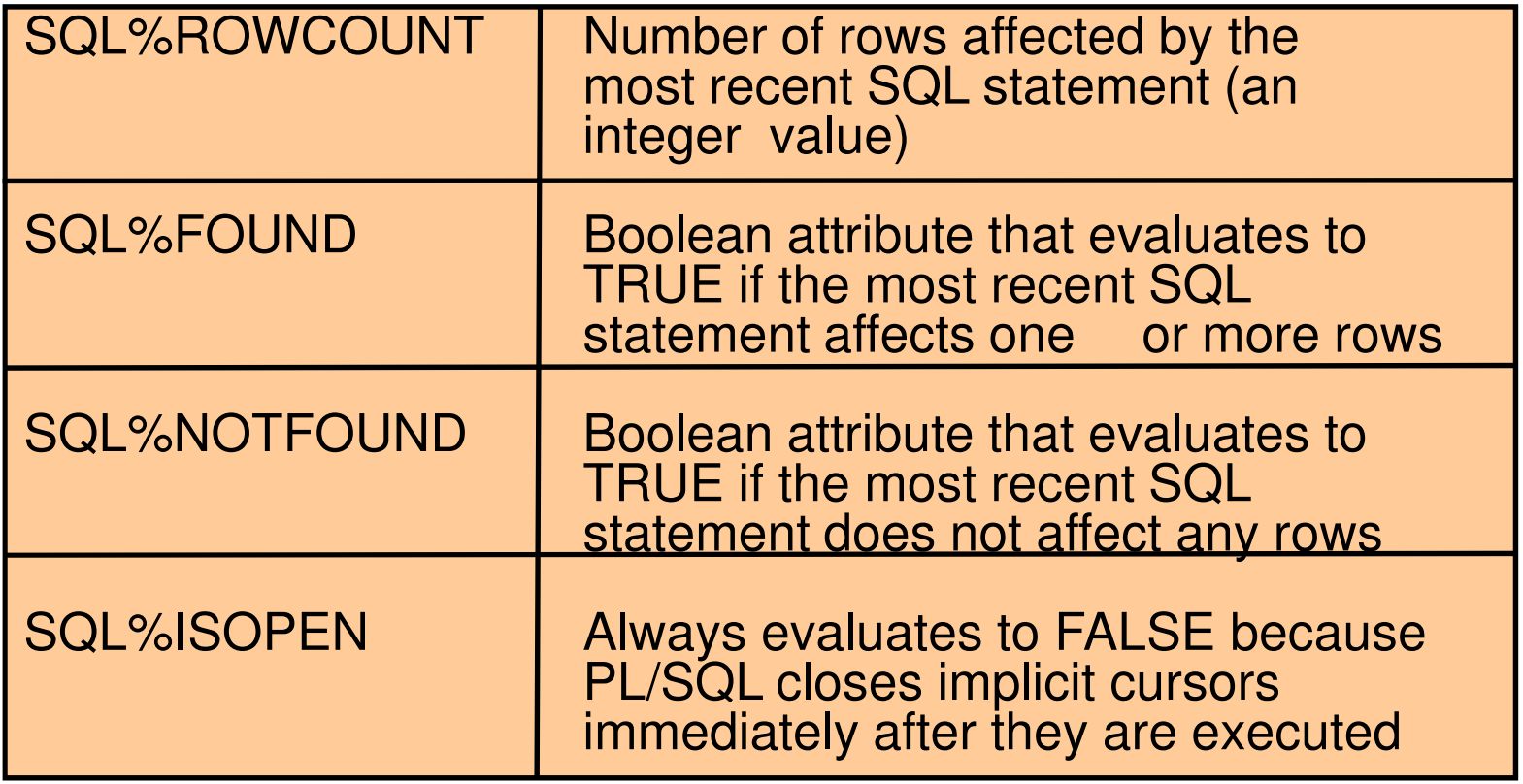

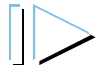

## SQL Cursor Attributes

• Delete rows that have the specified order number from the ITEM table. Print the number of rows deleted.

#### • Example

```
VARIABLE rows_deleted VARCHAR2(30)DECLARE
v_ordid NUMBER := 605;BEGIN
DELETE FROM item
WHERE ordid = v_ordid;
:rows_deleted := (SQL%ROWCOUNT ||
' rows deleted.');END;/
PRINT rows_deleted
```
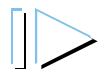